# **Computational Methods for Linguists** Ling 471

Olga Zamaraeva (Instructor) Yuanhe Tian (TA) 04/20/21

### **Reminders**

- Blog 2 due tonight
	- Responses due by April 22
	- So, is coding the new literacy? :)
- Midterm evaluations
	- Please fill out today at the end of class
	- We will try to leave time

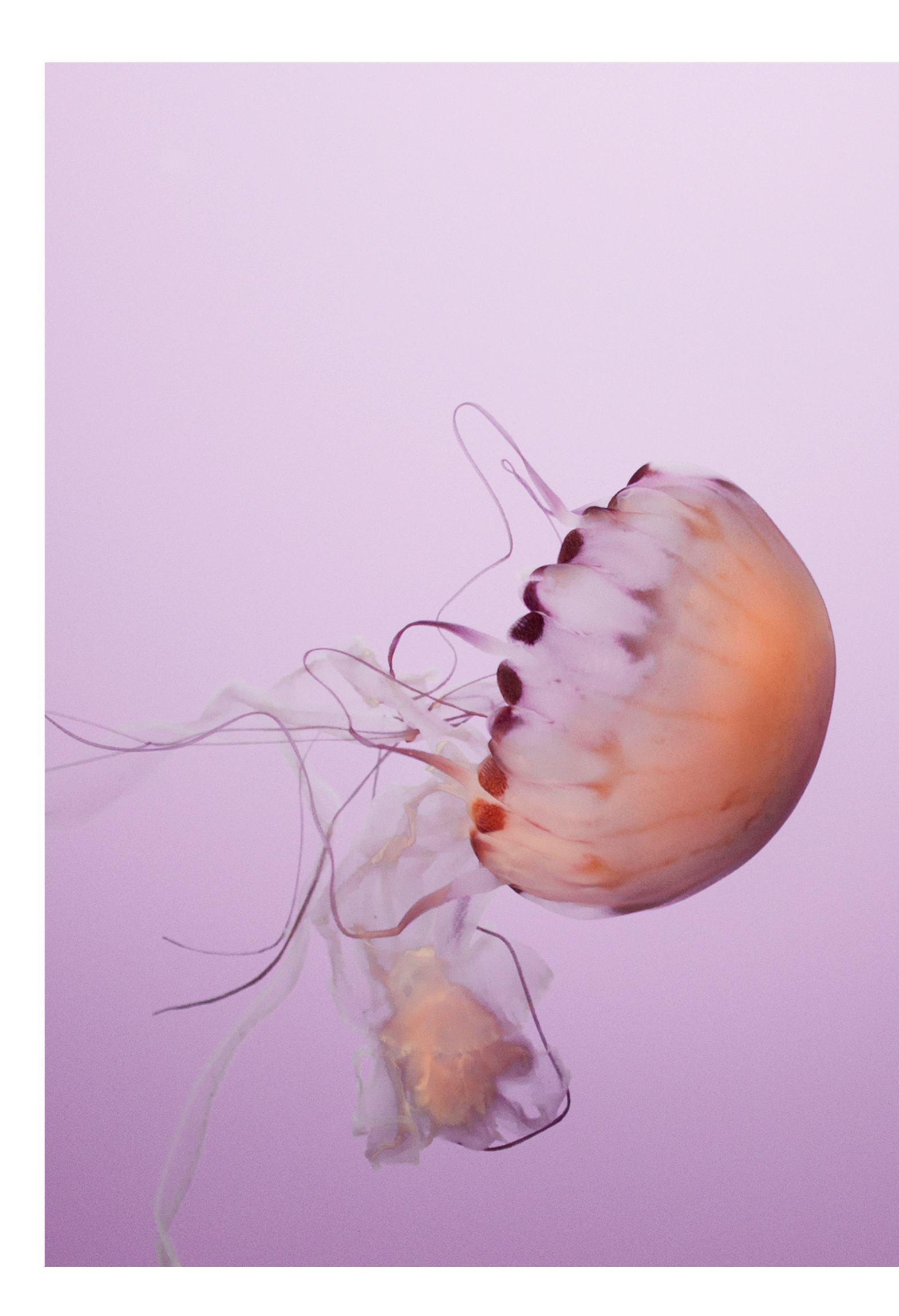

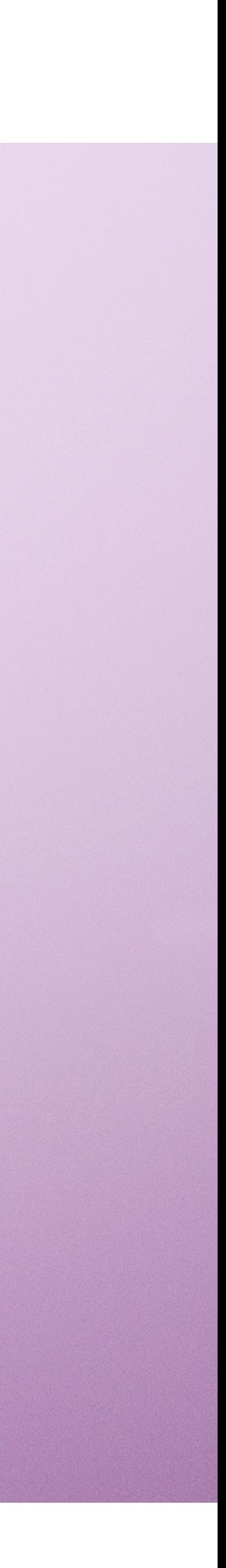

## **Plan for today**

- Useful modules
	- built-in functions
	- module setup
		- Python project structure
- Complete preparation for Assignment 2:
	- Regular expressions
	- Tokenization
- Unicode (time-permitting)
- Clone <https://github.com/olzama/April20-demo.git>if want to follow along with coding

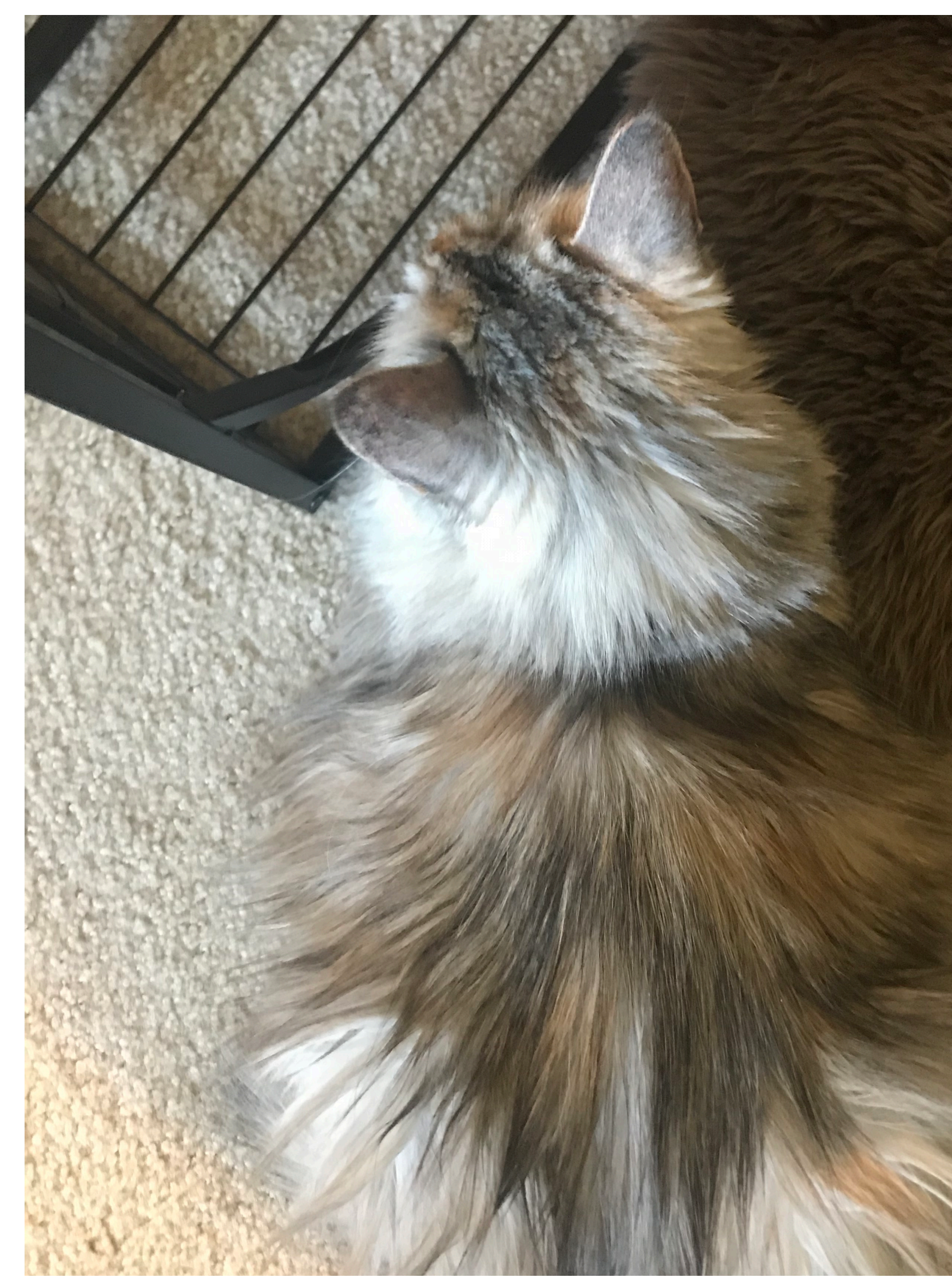

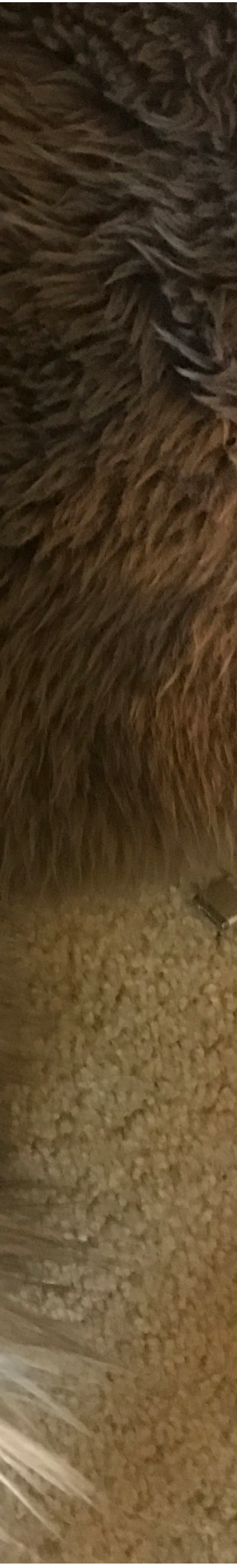

# **Python modules and built-in functions**

## Try to never write code yourself\*

\*unless it's for an assignment :)

### **You, your code, and others' code**

- It is important to **learn** programming
	- through **practice**, as in writing your own code
- **However**:
	- Code has **bugs** in it
		- **everybody's** code has bugs in it
		- unless the code had **already** been debugged
			- for a **while**!
	- Code **reuse** is usually **best** practice
		- unless it constitutes plagiarism, of course
		- P.S.: I realize this cartoon is making fun **of** code reuse, but it illustrates the problem of **actually** starting from scratch, just as well

### CODE REUSE

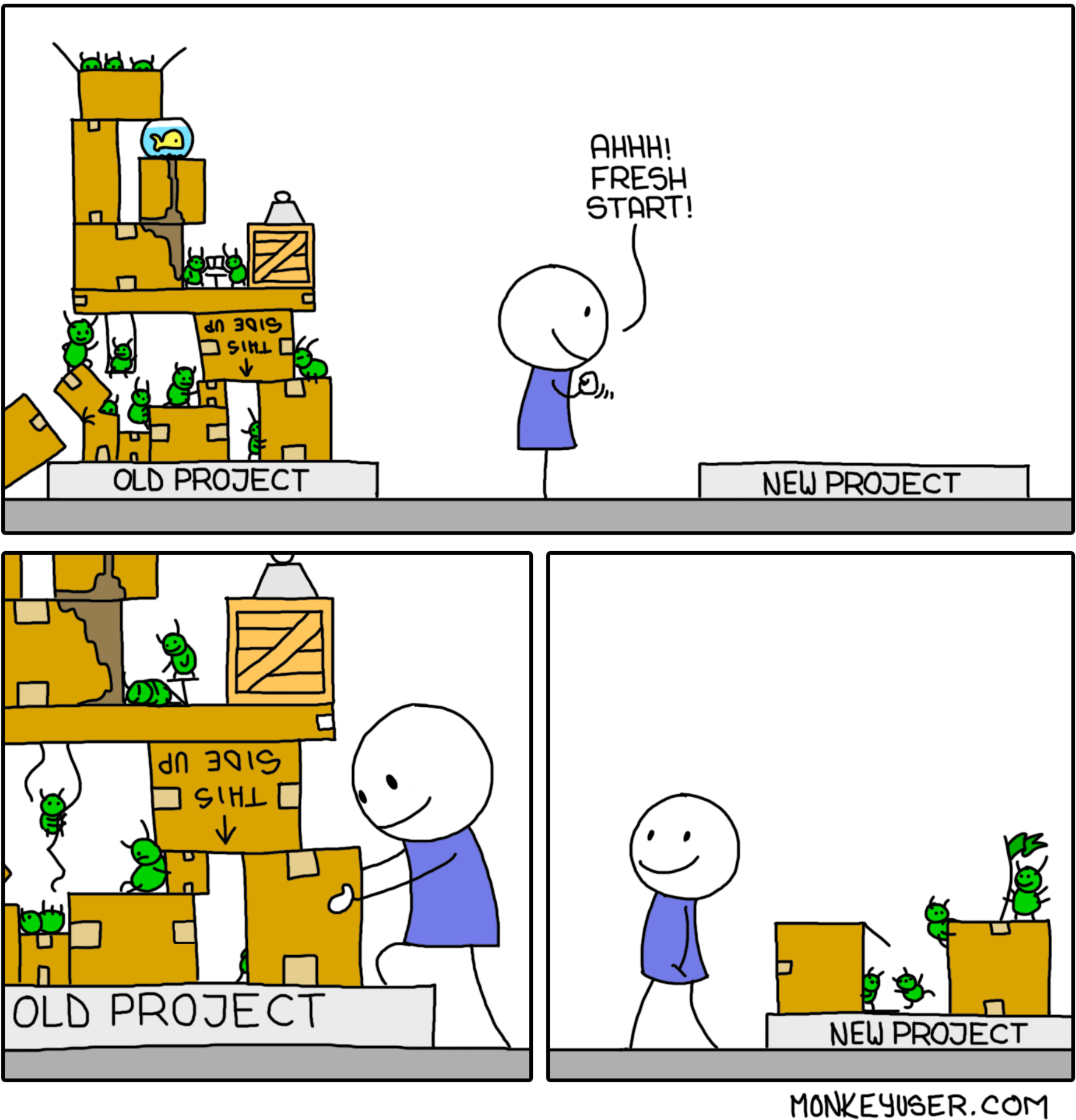

### **Styles of code reuse**

- Python **built-in functions** and **modules**
- Posted solutions/answers
	- e.g. Stackoverflow
	- careful **not to plagiarize** in HW setting!
		- if using a solution from a website, **credit** the author and give **link**!
- Finally, **without** learning programming, you **won't** be able to use solutions and in-built functions **anyway**.

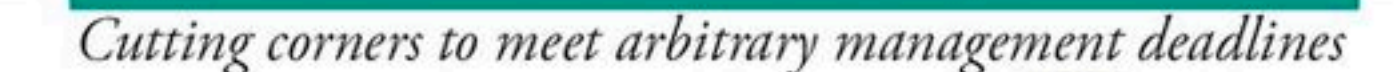

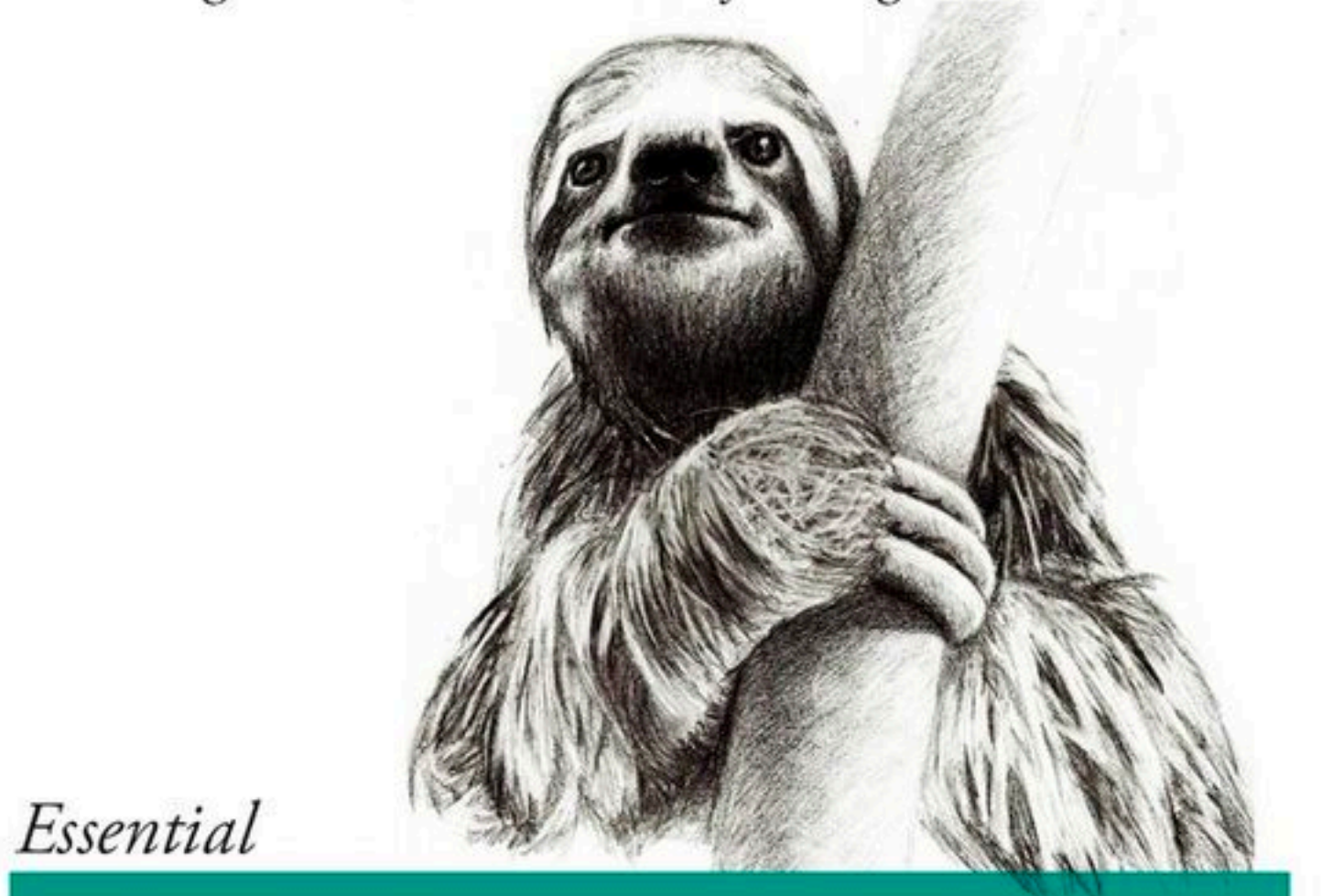

### Copying and Pasting from Stack Overflow

O'REILLY®

The Practical Developer @ThePracticalDev

https://www.pinterest.com/pin/220676450469670851/

## **Built-in functions**

- In python in particular, many things are **already** implemented
	- **Searching** and **sorting** in data structures
	- **Cleaning** up data
	- **Splitting** text by a delimiter
	- …and many, many **other** things
		- NB: each function is a function of a **class** or an **instance** thereof
		- Meaining, you call e.g. "hello world!".split()
		- Or, import string -> string.punctuation

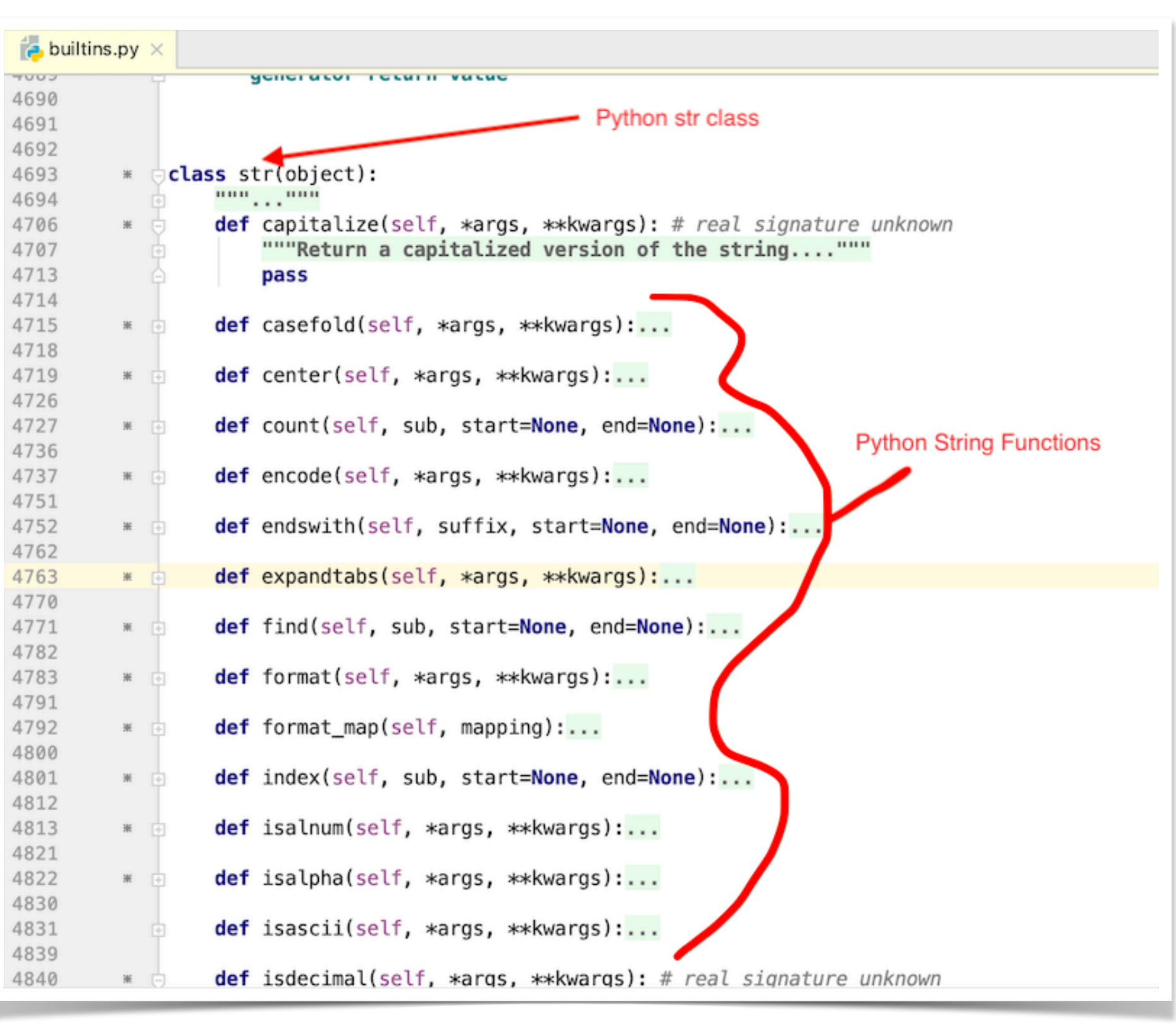

https://www.journaldev.com/24588/python-string-functions

- A Q&A forum for programming
	- "What's the best way to clean out punctuation in python3?"
- Unless assigned as a HW, don't implement things yourself until convinced there is no **module** for it

### **Stackoverflow** and other forums

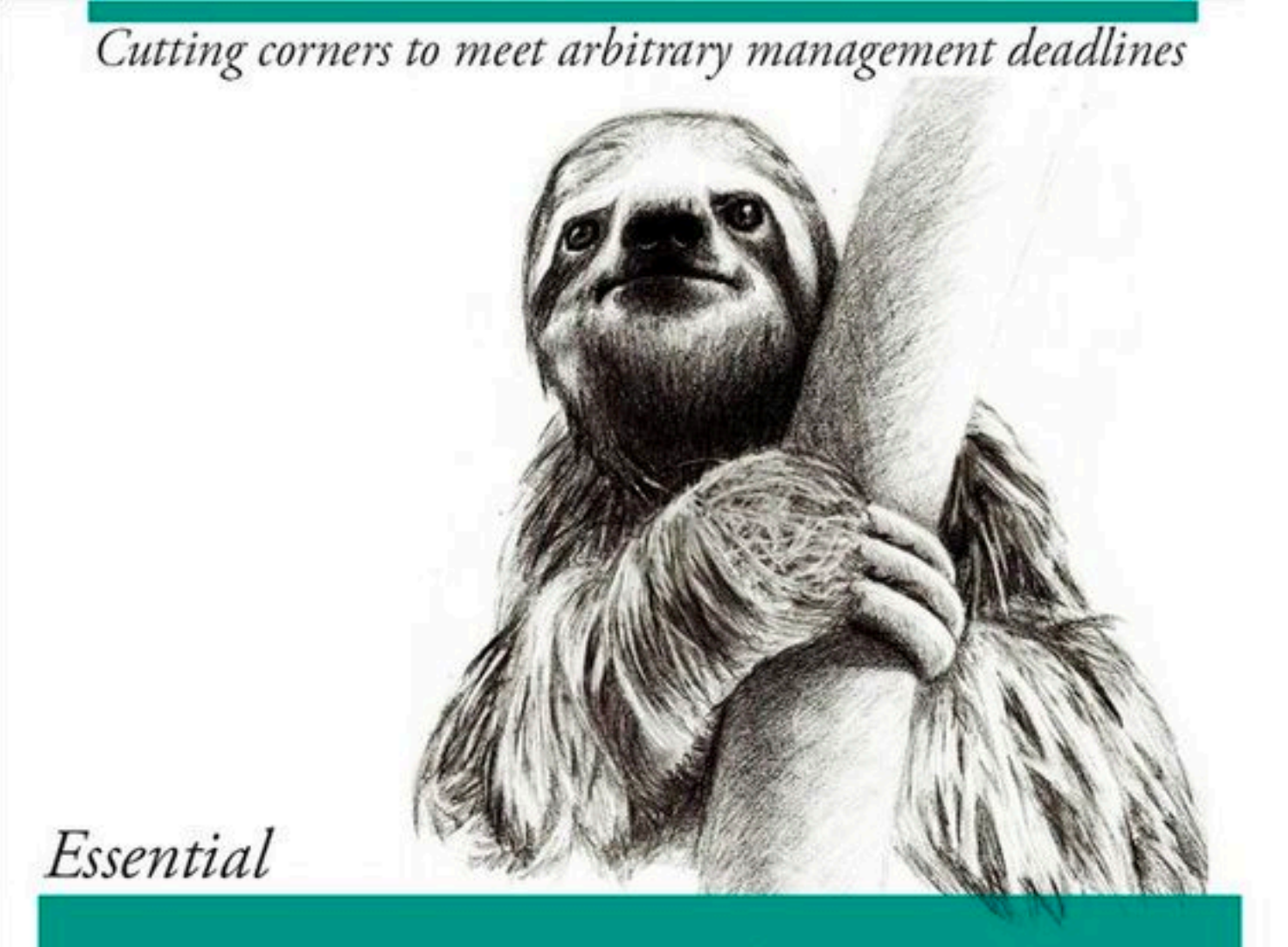

### Copying and Pasting from Stack Overflow

O'REILLY

The Practical Developer @ThePracticalDev

### Demo: Assignment 2 skeleton

## **Python modules**

- **Modules** are simply **python files**
- They can be **imported** in other python files
- Then, the **functions** etc., of the imported file become **available** in the file where it was imported
- In order for a module to be imported:
	- the module needs to **exist** on **your** computer
		- many modules can be installed using the **pip** tool
	- Python needs to be able to **find** the module
		- same directory
		- pythonpath

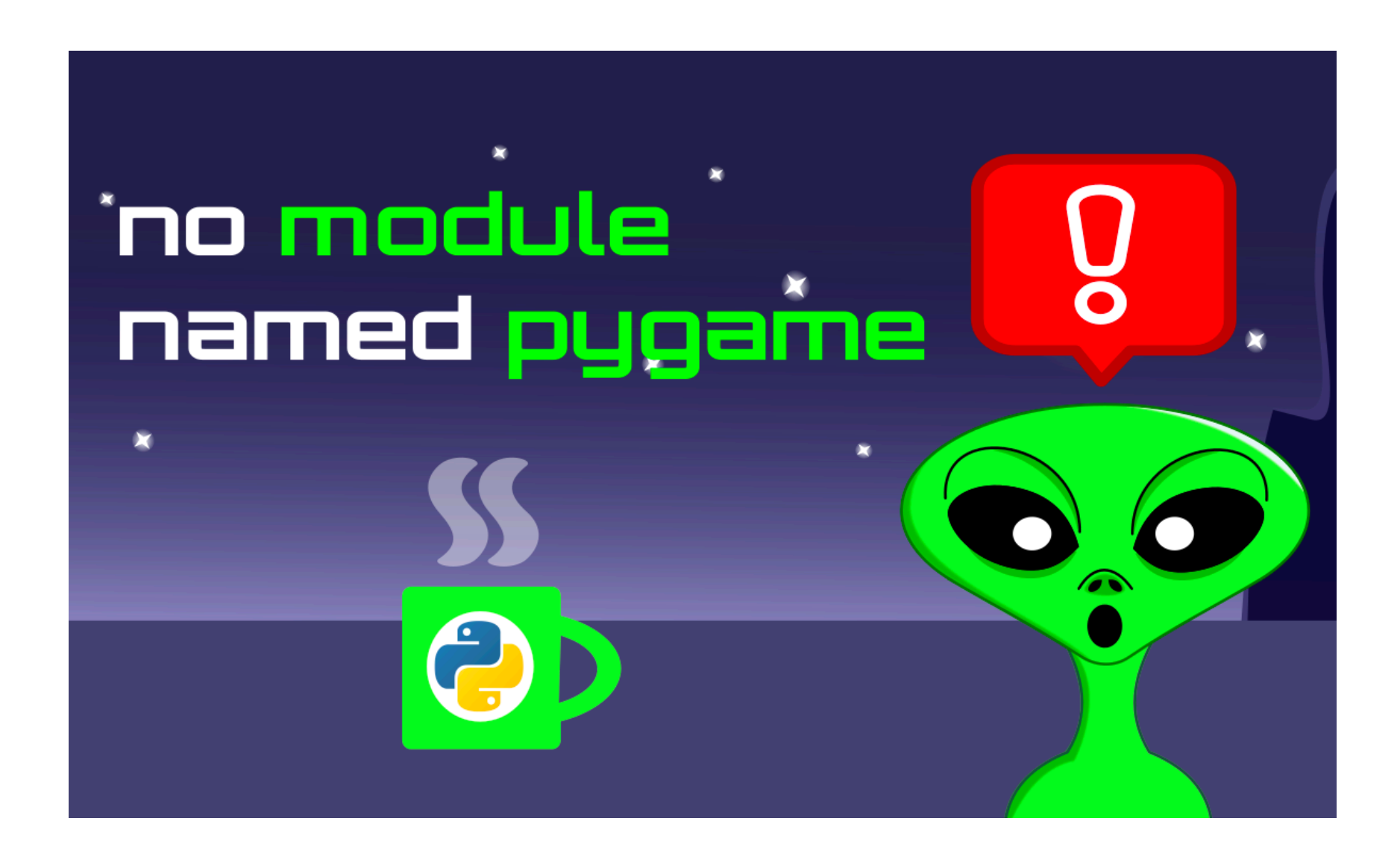

https://www.hellocodeclub.com/how-to-fix-modulenotfounderror-no-module-named-pygame/

## **Finding modules**

- **Easiest:** put the python file you want to use as a module in the same directory with your program
	- But: you **don't** want to multiplies files unnecessarily!
	- Keeping copies puts things out of sync!
		- which can be **very frustrating** to debug
- Useful reading: [https://towardsdatascience.com/how-to-](https://towardsdatascience.com/how-to-fix-modulenotfounderror-and-importerror-248ce5b69b1c)fix[modulenotfounderror-and-importerror-248ce5b69b1c](https://towardsdatascience.com/how-to-fix-modulenotfounderror-and-importerror-248ce5b69b1c)

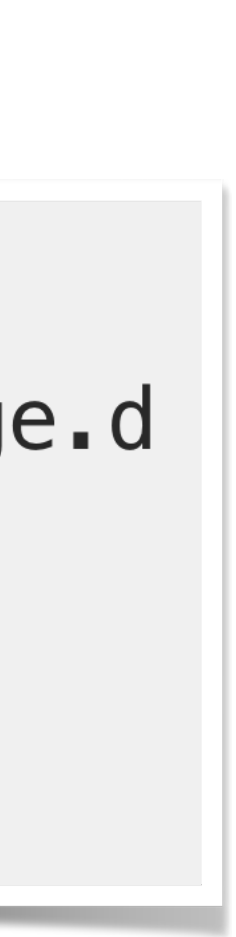

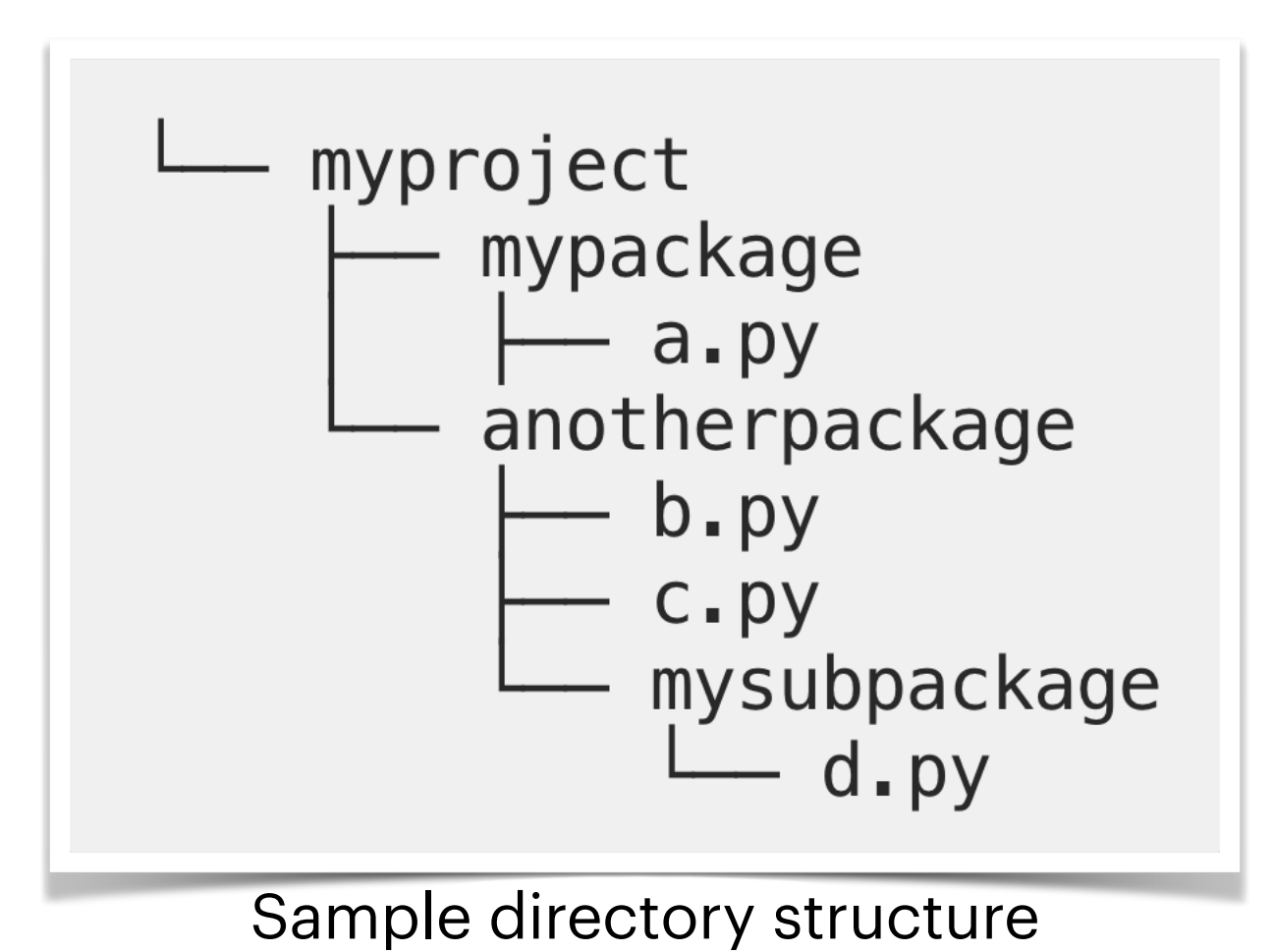

https://towardsdatascience.com/how-to-fix-modulenotfounderror-and-importerror-248ce5b69b1c

 $#$  in module  $a.py$ import anotherpackage.mysubpackage.d

# in module b import anotherpackage.c

Examples of valid imports

## **Finding modules**

- Keep modules **neatly** separately
- Add the path to the **folder** from which you want to be able to import a module to PYTHONPATH
	- **PYTHONPATH**: a list of paths for python interpreter to look for modules in
- Automatic installers will often add the path when installing
	- e.g. **pip**
	- …but not always. Then, need to **locate** the installed package **folder** and add its path to PYTHONPATH

export PYTHONPATH="\${PYTHONPATH}:/path/to/your/project/"

# \* For Windows set PYTHONPATH=%PYTHONPATH%; C:\path\to\your\project\

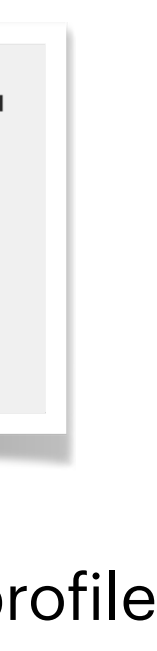

Commands to add a project to Pyhonpath, in bach/batch This is to be executed in command line, or to be added to e.g. bash\_profile

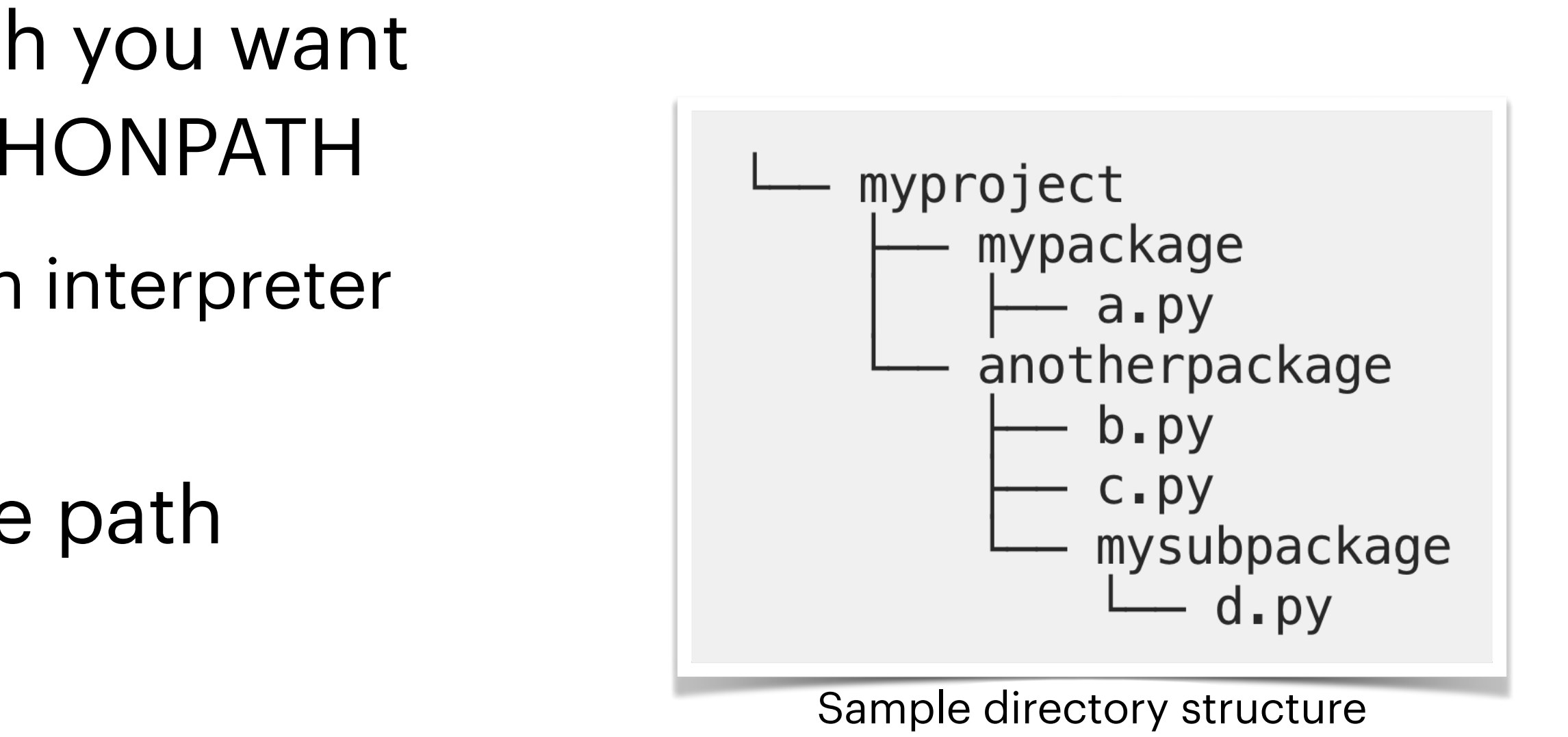

https://towardsdatascience.com/how-to-fix-modulenotfounderror-and-importerror-248ce5b69b1c

Adding to PYTHONPATH in VS Code is confusing. Only do it if really needed. There are alternatives; VS Code is good for debugging, not generally running projects!

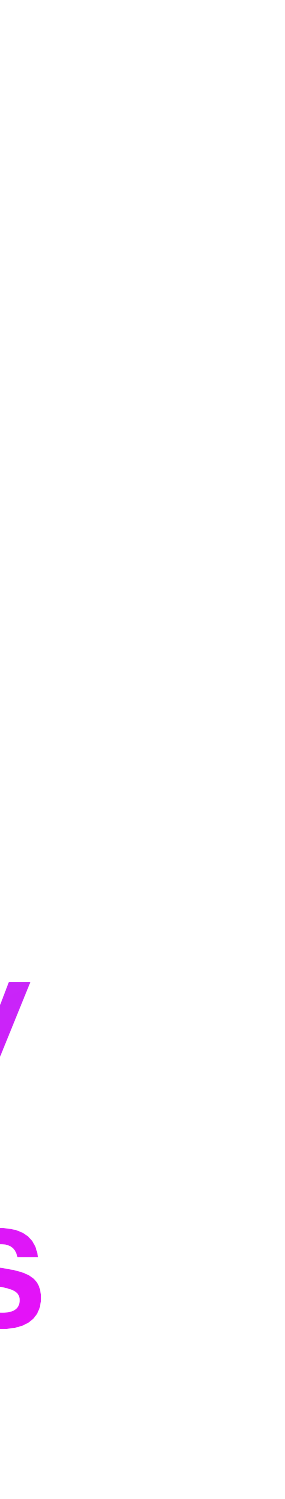

# **Regular expressions**

### **Regular expressions** aka regex

- Special language for pattern matching in text
	- Built into python **re** module
- **Compactly** describe patterns using special characters
	- similar in different programming languages, but there may be slight differences
	- Formal dimension: "regular languages"
		- out of scope for this class
		- but: a regular expression describes a set of strings
			- a "language"!
- Your best friend: <https://regex101.com/>
	- though note only python 2.7 is available there
	- Also: https://docs.python.org/3/library/re.html

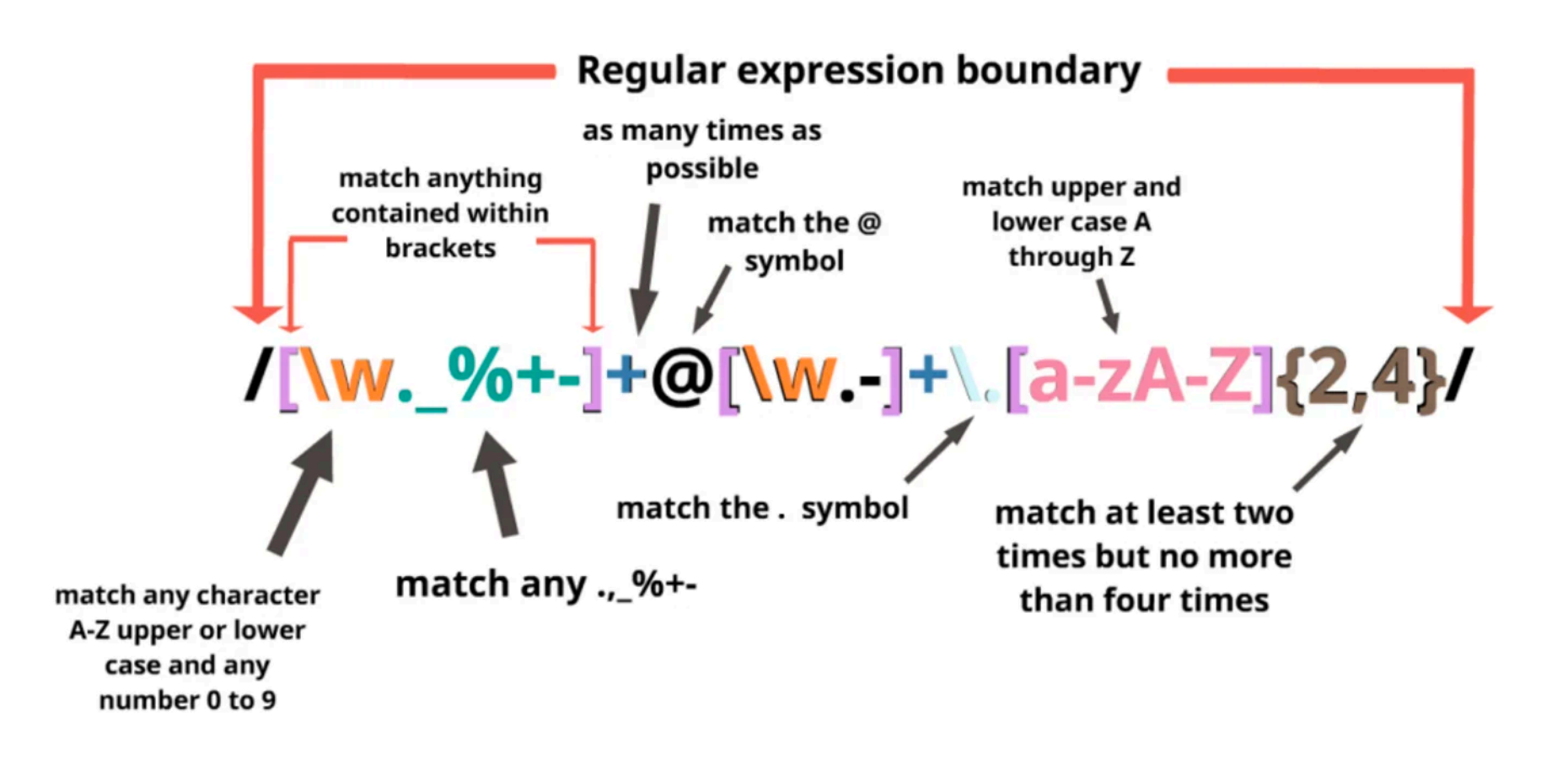

https://dev.to/mconner89/regular-expressions-grouping-and-string-methods-3ijn

### **Regular expressions** Some common examples

- trivial/literal: family
	- matches just "family"
- disjunction: famil(y | ies)
- character classes: [Tt]he, bec[oa]me, [A-z], [0-9]
- More than one time:  $[0-9]+$
- Zero or more times:  $[0-9]$ \*
- Zero or one time: colou?r
- Any character: . (the dot)
- Escape special characters and treat them literally: \\*
- Special characters: \w (word), \s (whitespace)

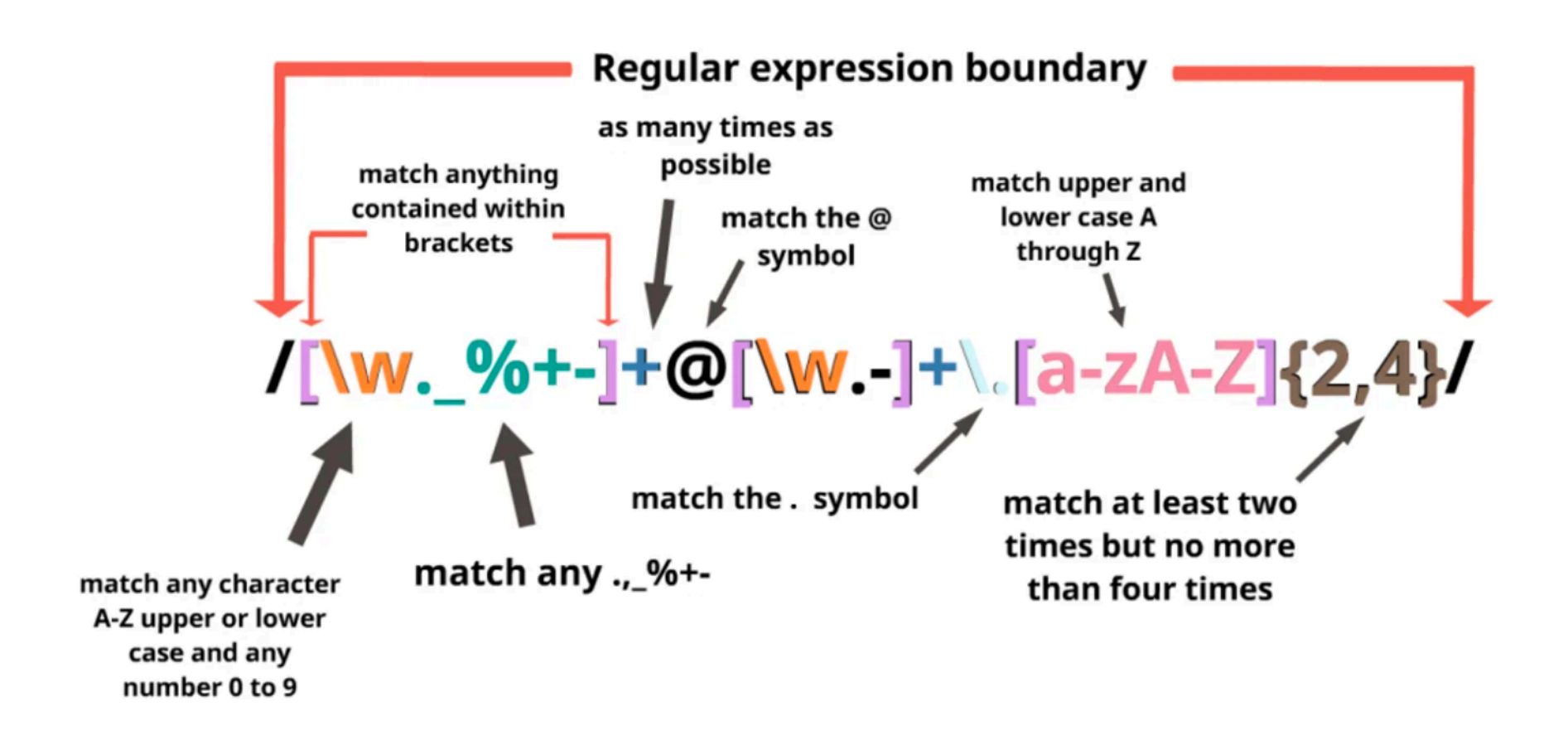

https://dev.to/mconner89/regular-expressions-grouping-and-string-methods-3ijn

### **Regular expressions** in python

- **Import** the **re** module
- **Write** a regular expression **pattern**
- Call an appropriate re **function** and **pass** the pattern as an **argument** 
	- re.sub(pattern, substitution, string)
	- re.search(...)
	- re.finditer(...)
- **Save** the **resulting matches** in a variable
- **Do** what you need with the matches

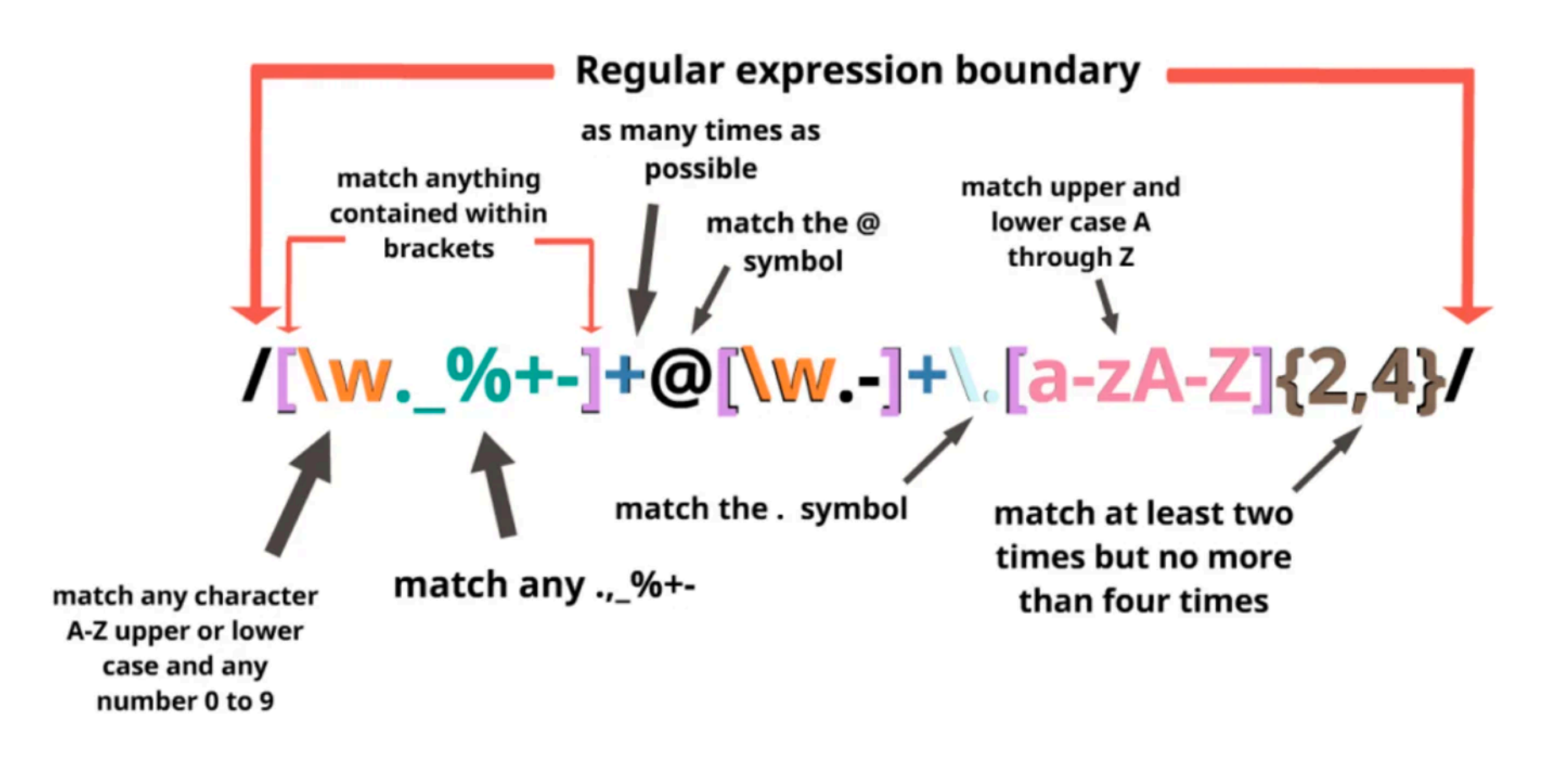

https://dev.to/mconner89/regular-expressions-grouping-and-string-methods-3ijn

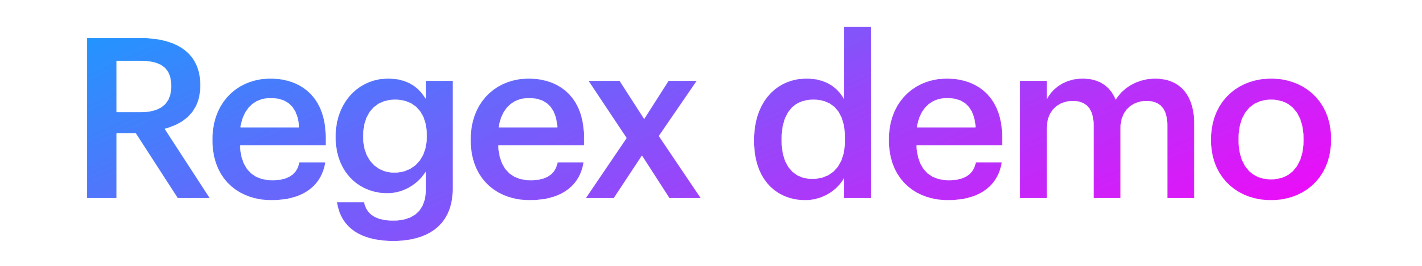

- Regex are sometimes used for modeling human language
	- e.g. a grammar written in regex
		- famil( $y$  | ies)
	- can go pretty far
	- but cannot model e.g. recursion
		- phonology can be modeled in regex
		- syntax generally can't be

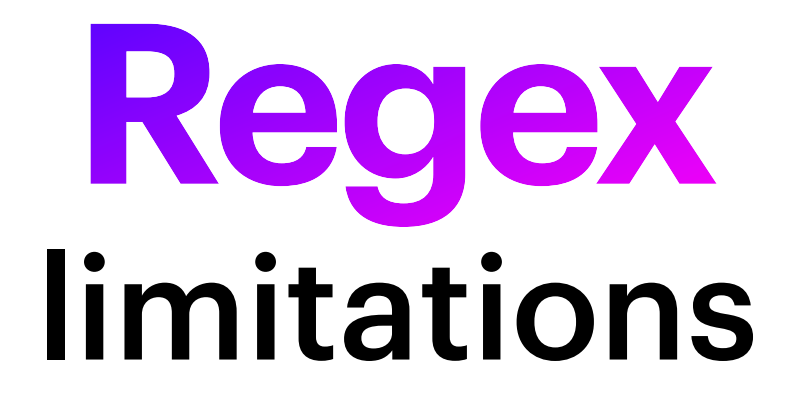

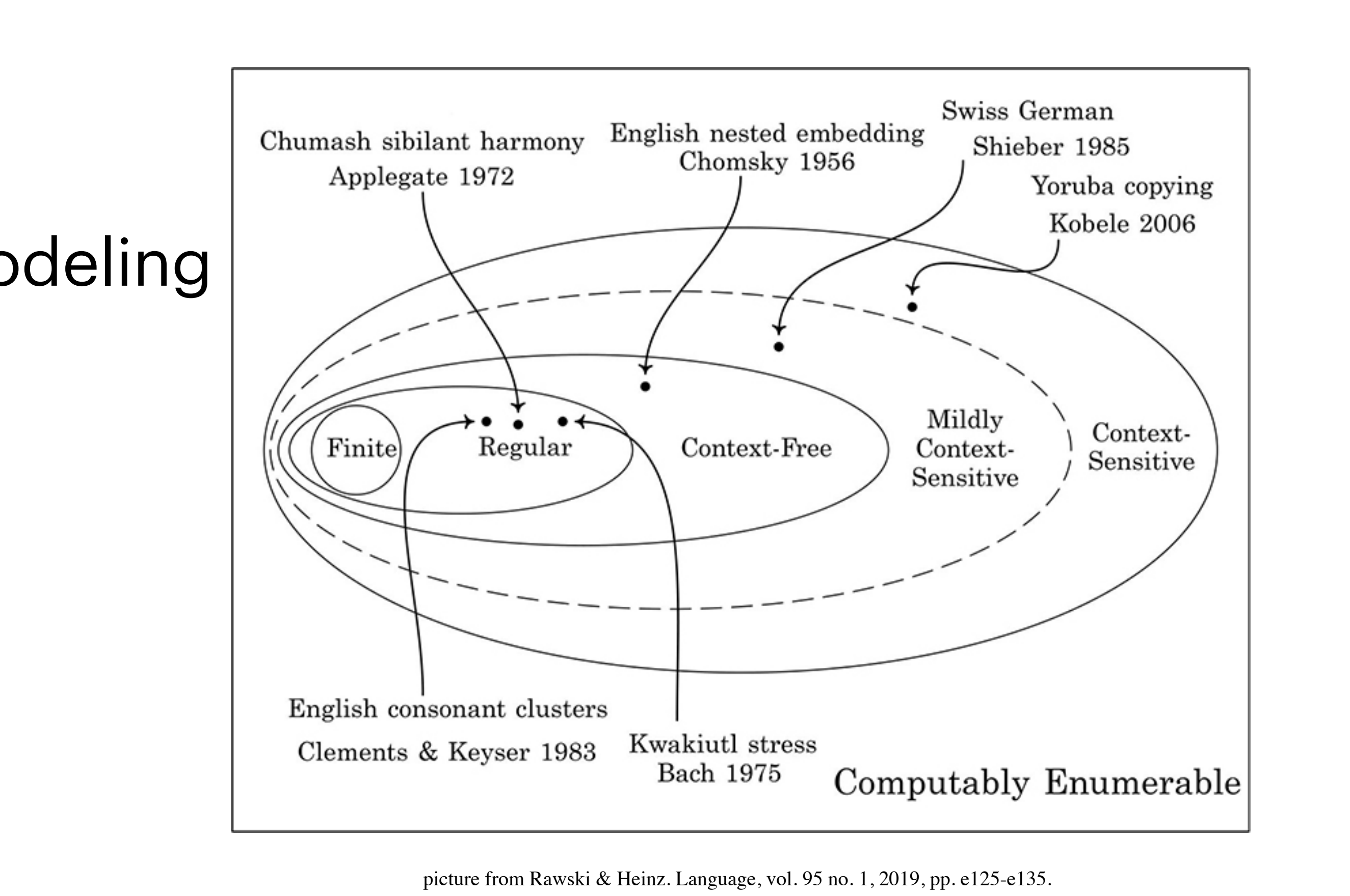

- Beware of using regex too much
	- they will slow your program down!
- Example: Cleaning out punctuation
	- Assignment 2
		- uses a special python function
		- could also use regex
			- but that would be slower
			- https://stackoverflow.com/questions/265960/best-way-to-strip-punctuation-from-a-string

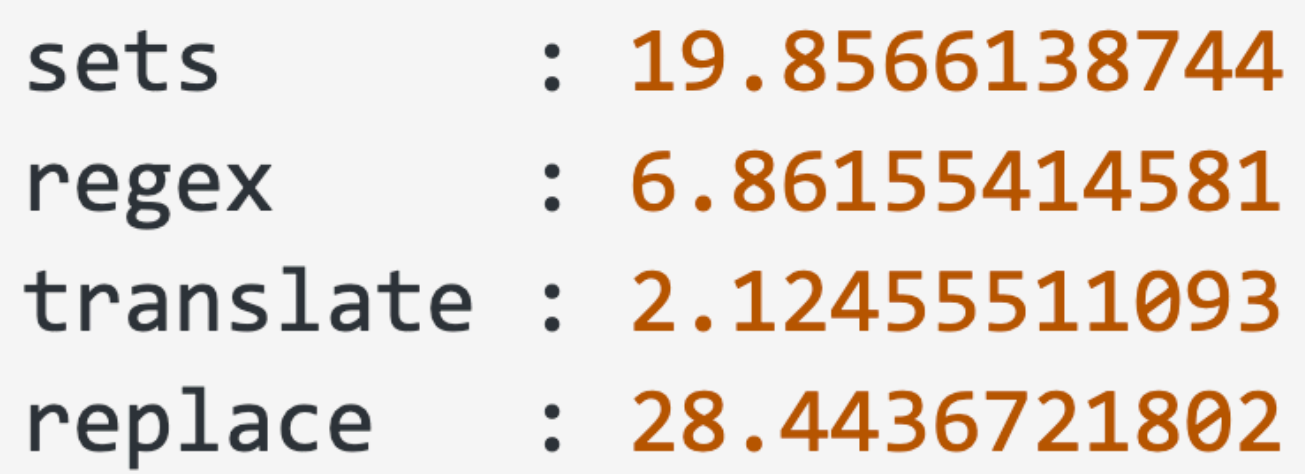

**Regex** are slow

https://stackoverflow.com/questions/265960/best-way-to-strip-punctuation-from-a-string

# **Tokenization**

## **Tokenization**

- Splitting data into smaller parts (**tokens**)
	- e.g. words
- Different styles/level of tokenization
	- simply split by space
		- What if text has extra spaces?
			- cleanup required: replace multiple spaces/tabs with a single space
	- lemmatization/normalization
		- count e.g. inflected forms as identical tokens
		- capitalization

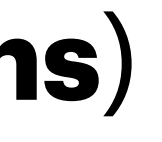

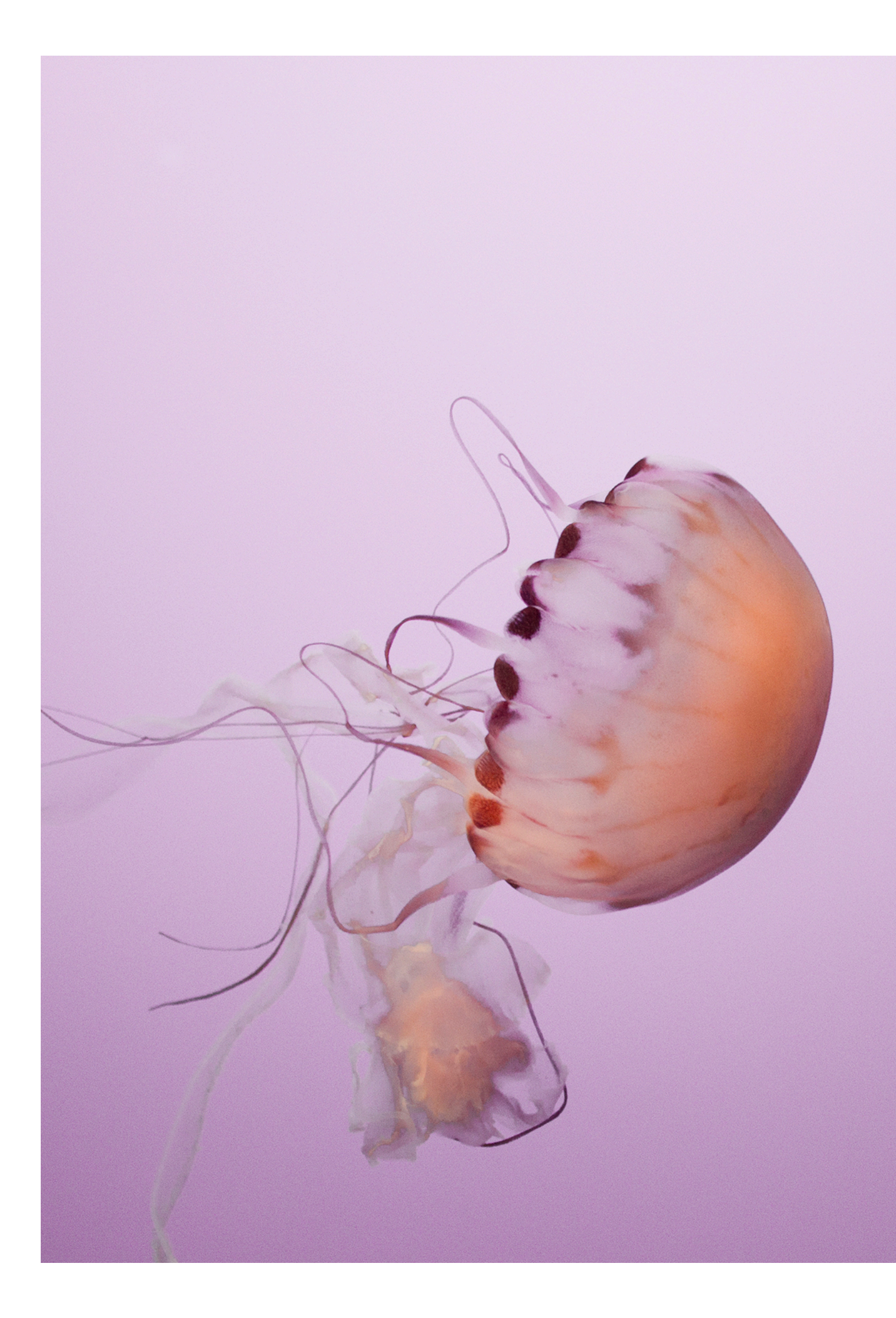

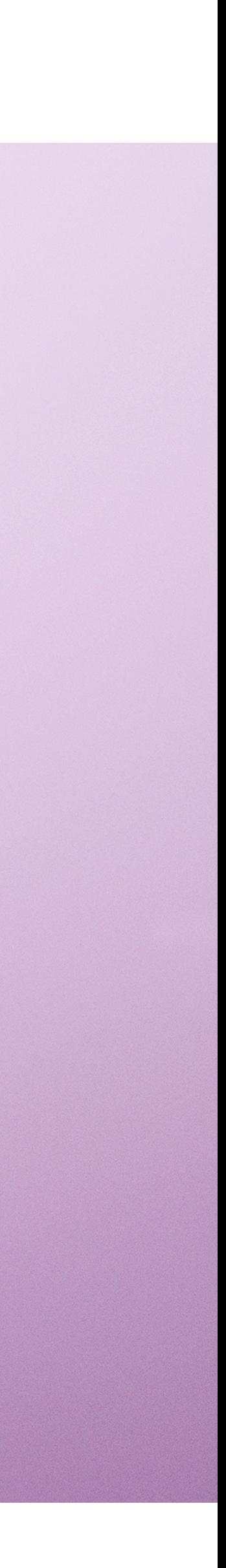